**Real Timetrak Data Activation Code With Keygen (April-2022)**

# [Download](http://evacdir.com/bhat/UmVhbCBUaW1ldHJhayBEYXRhUmV/ZG93bmxvYWR8WTlLTmpCNmNueDhNVFkxTkRVeU1qRXhNSHg4TWpVNU1IeDhLRTBwSUZkdmNtUndjbVZ6Y3lCYldFMU1VbEJESUZZeUlGQkVSbDA/chennault.rationale.aldobrandeschi?nabarro=synvisc)

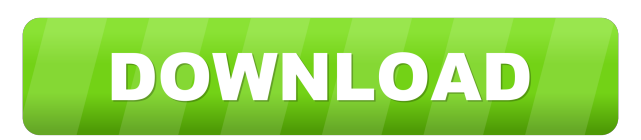

## **Real Timetrak Data Crack With Serial Key X64**

Real Timetrak Data is an application that will enable you to easily check out the time spent working on one project or another. The program is able to do so if you simply load an RTD file that contains all the details. For example, you can view the time spent coding, researching, the total build time, number of projects, components, code lines and programmers as well as many more. Real Timetrak Data has many features including: - Viewing the time data of your projects - Viewing the time spent on your projects per day, week, month and year - Viewing the time in groups of projects, programmers, components, code lines and tasks - Reading the time data of your projects - Creating new RTD files - Adding new projects and tasks - Searching projects - Displaying a list of projects - Deleting projects - Viewing projects in a calendar - Deleting projects - Synchronizing projects - Disconnecting and connecting projects - Adding new components - Comparing projects - Deleting tasks - Viewing tasks - Displaying

the time data of a project in a calendar - Deleting components - Deleting tasks - Removing programmers - Displaying a list of components - Synchronizing tasks - Managing projects with tools - Real timetrack data - program should open - Viewing details for components - Viewing details for tasks - Managing a project with tools WebMatePlayer PRO 6.8.0.154 Multilingual WebMatePlayer is the easiest way to record, edit and convert video files. The player allows you to convert a video into the most suitable format for the device or for the purpose you want to use it, including: MPEG-1, MPEG-2, MPEG-4, MOV, WMV, FLV, AVI, WMV, ASF, ASX, MPG, MP3, OGG, WAV, RealVideo, QuickTime. You can also edit video with the included video editor, crop, compress and adjust the frame rate to the original video settings. Key features of WebMatePlayer: - Video converter - Crop video - Set the frame rate - Converts from one video format to another - Set the video resolution - Add watermark - Adjust the color (red, blue, green, etc.) - Adjust the brightness - Adjust

### **Real Timetrak Data Crack+**

LOOKFOR: Debugger.Environment.DBADOClose LOOKFOR: Debugger.ScriptEvent.SCRIPTEDETERMINATION The present invention is directed to magnetic disc drives and, more particularly, to a magnetic disc drive having a controller for managing the movement of a magnetic head to a desired position on a magnetic disc, where the controller directs a position detector to operate in two modes to control the position of the magnetic head and moves the magnetic head to the desired position in accordance with the operating mode of the position detector. There are several known magnetic disc drive units, such as the Seagate.TM. Model ST-50 drive unit, which comprises a disc drive housing having an opening for receiving a magnetic disc, with a pair of spaced-apart upper and lower rails in the housing, wherein a magnetic head is positioned over a surface of the magnetic disc between the upper and lower rails, and with a voice coil motor positioned in the housing between the upper and lower rails. The voice coil motor is mechanically linked to the magnetic head and, in response to a control voltage signal, moves the magnetic head to a desired position on the magnetic disc. The position of the magnetic head is

generally detected using a position detector, such as an optical encoder, that produces a position signal in response to movement of the magnetic head and sends the position signal to the controller. The controller generates control signals in response to the position signal, and sends the control signals to the voice coil motor to move the magnetic head to a desired position. The control signals to the voice coil motor are generally sent as a current command, which varies from a maximum voltage command to a minimum voltage command in a certain frequency or in a single frequency, for example, the signal is a sine wave. While the use of a current command to control the position of the magnetic head may be desirable, it has some drawbacks. For example, the controller is designed to operate at a certain voltage range. Therefore, when the voltage command is outside this range, the controller may not be able to generate a control signal to the voice coil motor. Further, since the controller sends a current command, the voice coil motor can be loaded or unloaded by a variety of factors including the amount of force exerted on the magnetic head when it is in contact with the magnetic disc. This can cause an overshoot or undershoot in the position signal, which in turn can cause the position of the magnetic head to be in an out-of- 77a5ca646e

## **Real Timetrak Data For PC**

Real Timetrak Data is an application that will enable you to easily check out the time spent working on one project or another. The program is able to do so if you simply load an RTD file that contains all the details. For example, you can view the time spent coding, researching, the total build time, number of projects, components, code lines and programmers as well as many more. Real Timetrak Data Updated: August 25, 2020 Real Timetrak Data allows you to find out the time spent working on one project or another. The information is stored in the RTD file, which can be imported or created in a very simple way. Besides, the application can be used to evaluate the cost of a project and many others. Advertisement Main Window The main window is used to view the most useful information about the projects. Real Timetrak Data: Visible projects The visible projects are defined by their name. For example, you can see the project "WiLlet" RTD file The RTD file contains all the information about the project. The program is able to read the RTD file and display the information in an easy way. It is useful to know the total time spent working on one project or another. You can view a project details that is located on the top right panel. Project details In the bottom right panel, you can view the project details. Click on a project name to view its details in the right panel. Settings In the settings section, you are able to change the user interface elements such as: How to install Real Timetrak Data can be downloaded in a free version or a full version. If you want to use all the features, you should purchase the program. This software has been tested by our team against viruses, spyware, adware, trojan horses, dialers, etc. Our download link has been verified and is 100% safe. When you download, you will be given a product key and a serial number. Install the program and register it. After the registration process, you will be able to generate invoices, see reports and so on. Real Timetrak Data is a clean, simple to use application that will give you a good overview of the projects you are working on

#### **What's New In?**

Real Time Data is a Time Tracking application that will show you how long your employees spend on different tasks and projects. You can also calculate the total bill for the day, week or month. Once you enter all the details, the time you spent on each project will be visible on a graph. You can view the performance of each team member on a monthly, weekly and daily basis. Features: -Start/Stop the clock on specific projects -Rounding time up to the nearest second -Search in the active project list -View the actual time spent on specific projects -Calculate the total time for a day, week or month -Rearrange the active project list by order of start time -Add and remove active projects -Search and filter projects by name, status, start date and due date -Export the project list to an Excel file -Import project list from an Excel file -Export the list of employees and their hourly wage -Import the list of employees and their hourly wage from an Excel file -Export list of employees with their hourly wage -Import list of employees with their hourly wage from an Excel file -Export the work day, week or month -Import the work day, week or month from an Excel file -Export the graph of the daily, weekly and monthly performance -Import the graph of the daily, weekly and monthly performance from an Excel file -Export the report -Import the report from an Excel file -Export project group list to an Excel file -Import project group list from an Excel file -Import the project manager and project status list to an Excel file -Export the project manager and project status list from an Excel file -Export the project timeline to an Excel file -Import the project timeline from an Excel file -Export the project tree to an Excel file -Import the project tree from an Excel file -Export the the project chart to an Excel file -Import the project chart from an Excel file -Export the project chart of each team member to an Excel file -Import the project chart of each team member from an Excel file -Export the project chart to an image file -Import the project chart to an image file -Export the list of projects to an Excel file -Import the list of projects from an Excel file -Export the project detail list to an Excel file -Import the project detail list from an Excel file -Export the project detail list to an image file -Import the project detail list to an image file -Export the project task list to an Excel file -Import the project task list from an Excel file -Export the project task list to an image file -Import the project task list to an image file -Export the total bill to an Excel file -Import the total bill from an Excel file -Export the total bill

**System Requirements:**

Minimum: OS: Windows 7, Windows 8, Windows 8.1, Windows 10 Processor: Intel Core i5 1.6 GHz or AMD equivalent Memory: 8 GB RAM Graphics: Microsoft DirectX 11 or newer Storage: 2 GB available space Additional Requirements: Web browser: Internet Explorer 9 or newer, Chrome, Firefox, or Safari Network: Broadband Internet connection and an active Internet connection Minimum Playable:

Related links:

<https://perosornaseliseard.wixsite.com/antemsaro/post/papyrus-1-12-with-full-keygen-win-mac> <http://www.chelancove.com/userinfotip-crack-keygen-for-lifetime-3264bit/> <http://covid19asap.com/?p=12625> <https://kiralikofis.com/wp-content/uploads/2022/06/relinq.pdf> [https://www.realteqs.com/teqsplus/upload/files/2022/06/d9cGIjeigJ9eMYXNWWgp\\_06\\_634d7782d70ee0c293dc745b8bdbc88](https://www.realteqs.com/teqsplus/upload/files/2022/06/d9cGIjeigJ9eMYXNWWgp_06_634d7782d70ee0c293dc745b8bdbc88a_file.pdf) [a\\_file.pdf](https://www.realteqs.com/teqsplus/upload/files/2022/06/d9cGIjeigJ9eMYXNWWgp_06_634d7782d70ee0c293dc745b8bdbc88a_file.pdf) [https://coutureforthebride.com/wp-content/uploads/2022/06/Human\\_Resources\\_Personnel\\_Information\\_Management.pdf](https://coutureforthebride.com/wp-content/uploads/2022/06/Human_Resources_Personnel_Information_Management.pdf) <https://www.vakantiehuiswinkel.nl/wp-content/uploads/celiquen.pdf> <https://cotram.org/checklists/checklist.php?clid=17151> [https://prestigioapp.com/social/upload/files/2022/06/h5EUAb98R54orQEyW5M6\\_06\\_01f0d376c7cffbd49aa1dd4bd4359c50\\_f](https://prestigioapp.com/social/upload/files/2022/06/h5EUAb98R54orQEyW5M6_06_01f0d376c7cffbd49aa1dd4bd4359c50_file.pdf) [ile.pdf](https://prestigioapp.com/social/upload/files/2022/06/h5EUAb98R54orQEyW5M6_06_01f0d376c7cffbd49aa1dd4bd4359c50_file.pdf)

<http://www.filmwritten.org/?p=3411>